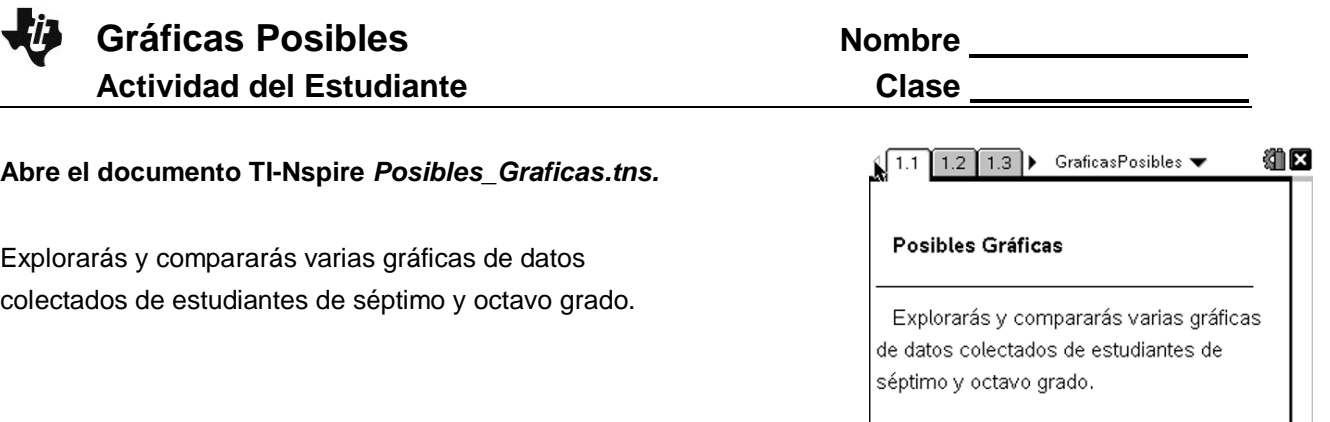

Se les dio un cuestionario a algunos estudiantes de séptimo y octavo grado. A los estudiantes se les preguntó su género, color de ojos, edad, alcance de sus brazos, si tienen o no alergias, cuál es su mano dominante, sus intereses, y su año escolar. En esta actividad explorarás las representaciones gráficas de sus respuestas.

**Move to page 1.2. Move to page 1.2. Presiona** (ctr)  $\triangleright$  y (ctr)  $\triangle$  para navegar a través de la lección..

- 1. Establece el tipo de gráfica que se muestra y describe los datos mostrados en la gráfica.
- 2. Presiona **Menú > Tipo de representación gráfica.** What other types of graphs are available? ¿Qué otro tipo de representaciones gráficas están disponibles. Explica.
- 3. Selecciona Gráfica de barras entre las opciones de **Menú > tipo de representación gráfica**
	- a. ¿Qué cambió y que no cambió?
	- b. Mueve el cursor por encima de cada parte. ¿Qué información se muestra?
- 4. Selecciona **Menú > Tipo de representación gráfica > Gráfico de sectores.**
	- a. ¿Qué cambió y qué no cambió?
	- b. Mueve el cursor por encima de cada sección de la gráfica de sectores. ¿Qué información se muestra?
- 5. ¿Qué tipo de gráfica (gráfica de puntos, gráfica de barras, o gráfica de sectores) muestra mejor la información siguiente? Justifica tu elección.
	- a. Número de hombres
	- b. Proporción de hombres respect del total de estudiantes-

## **Muévete a la página 1.3.**

- 6. Establece el tipo de gráfica que se muestra y describe los datos mostrados en ella.
- 7. Presiona **Menú > Tipo de gráfica.**
	- a. ¿Qué tipo de gráficas están disponibles? Explica porqué
	- b. ¿Porqué piensas que las gráficas usadas en las preguntas 1 5 ya no están disponibles?
- 8. Selecciona Gráfica de Caja de entre las opciones en **Menú > tipo de Representación gráfica.**
	- a. ¿Qué cambió y qué no cambió?
	- b. ¿Qué información se representa en la gráfica de cajas?
- 9. Selecciona Histograma entre las opciones de **Menú > Tipo de representación gráfica.**
	- a. ¿Qué cambió y qué no cambió?
	- b. ¿Cuál es la longitud de cada espacio? Explica porqué.
- c. Mueve tu cursor sobre la parte más alta. ¿Qué información aparece?
- 10. ¿Qué tipo de gráfica usarías para contestar las preguntas siguientes? Explica tu elección.
	- a. ¿Cuál es mediana de las alturas?
	- b. ¿Cuál es la moda de las alturas?
- 11. ¿Porqué no pueden mostrarse las alturas en la gráfica de sectores?

## **Moverse a la página 1.4.**

- 12. Has click sobre "Click para agregar una variable" en la parte inferior de la pantalla. Enseguida has click sobre "color\_de\_ojos." Explora los tipos de gráficas posibles y completa el renglón de color de ojos en la tabla de abajo.
- 13. Click sobre la parte inferior de la pantalla y selecciona una variable diferentes. Explora los tipos de gráficas y complete el renglón de cada variable en la tabla.

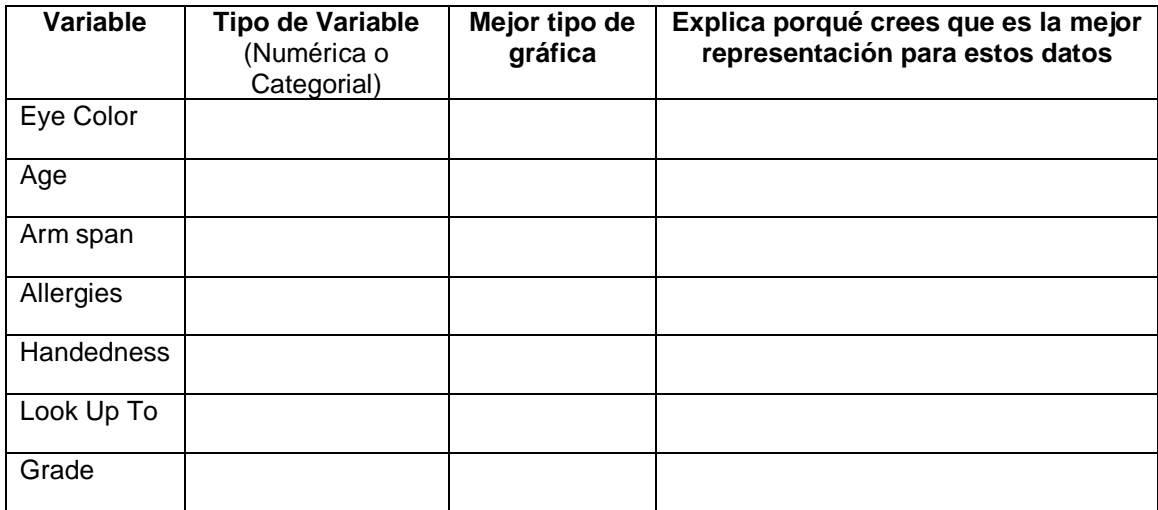

14. ¿Qué necesitas saber para determinar el mejor tipo de gráfica para un conjunto de datos?